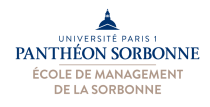

## **Fiche de TD CSS**

Pour réaliser cette fiche d'exercices, nous allons utiliser à nouveau l'application « **Notepad**++ », disponibles dans les salles de TD. Avant de démarrer les exercices, il faut donc ouvrir cette application.

## **Exercices** :

**1)** A l'aide des langages HTML et CSS, modifier la page créée dans la fiche HTML afin d'obtenir un **rendu similaire à celui-ci :**

Dans ce rendu, nous devons voir l'usage d'un fond dans l'entête des tableaux, de la couleur pour les titres, les titres de niveau 1 devront également être centralisés, ainsi que certains paragraphes. Les liens doivent être colorés avec une couleur de fond différente de celle de la page. Enfin, les images doivent être entourées par une bordure. Ces effets doivent être impérativement réalisés à l'aide du langage CSS. Utilisez pour cela les supports disponibles dans l'EPI du cours.

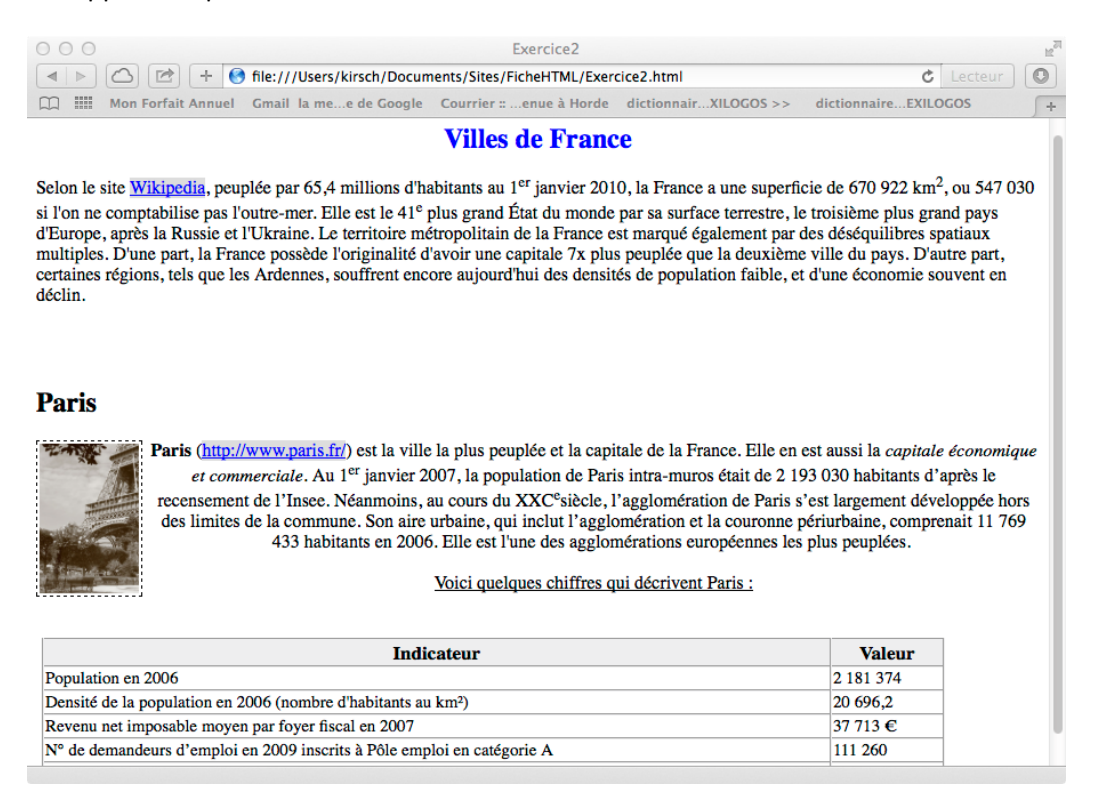

2) Maintenant que vos maitriser les bases de CSS, améliorer la page précédente, en séparant les instructions CSS de la page HTML. Les instructions CSS doivent ainsi être mis dans un fichier séparé de celui de la page **HTML**.

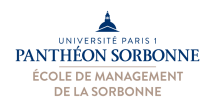

## **3)** Rédiger votre CV en HTML et CSS, suivant la maquette ci-dessous.

La page se compose de trois zones. La première contient les zones d'adresse et la photo. La seconde zone contient le titre du CV, suivi du contenu en plusieurs tableaux. Dans chaque tableau, l'espace entre les cellules est de 10pts et les lignes du tableau ne sont pas apparentes. La cellule contenant l'entête du tableau doit avoir un fond couleur gris, avec une police large, en gras, couleur bleu. L'espace entre les tableaux doit être d'au moins 20pts.

Au niveau du contenu, on vous demande de faire figurer les catégories suivantes : « *Formation* », « *Expérience professionnelle* », « *Loisirs* » et « *Divers* » (permis de conduire, brevet de secouriste, obligations militaires etc.). Le bloc formation commence avec le baccalauréat. Vous présentez chaque diplôme obtenu par une liste à puce mentionnant : le nom de l'établissement, le nom de la formation, le niveau L.M.D. et la mention éventuellement obtenue. Pour chaque expérience professionnelle, vous décrirez en un petit paragraphe la mission que vous avez réalisée, dans quel cadre et pour quel type de contrat (CDD, CDI, emplois jeune...). Les parties « Loisirs » et « Divers » sont à présenter, à votre convenance, en conservant le formalisme de la maquette.

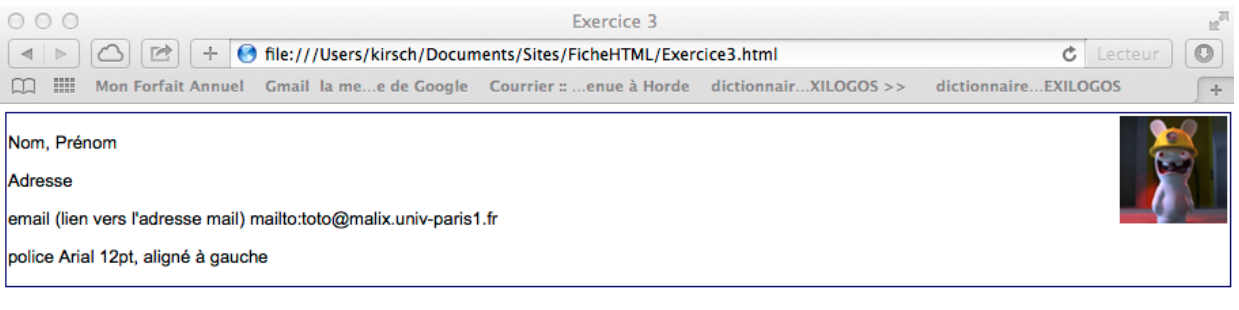

## **Titre, Accroche Du CV**

Police Arial, taille x-large, couleur bleu, capitalize, centré

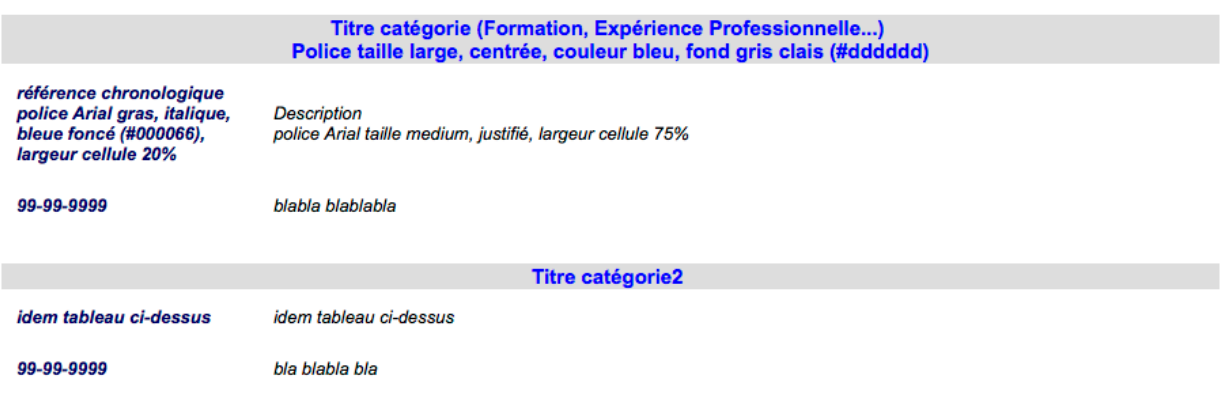